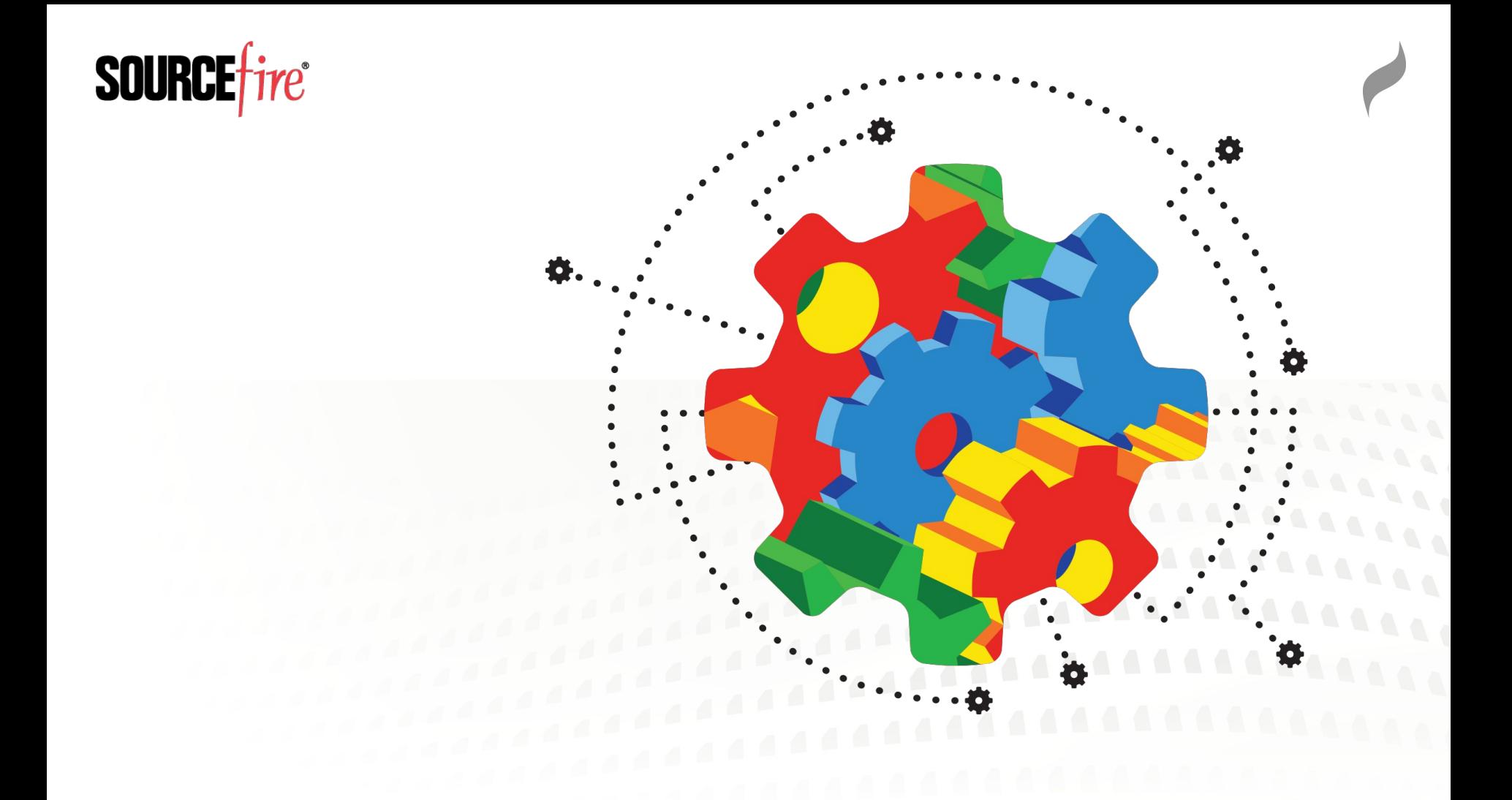

#### High Performance Fuzzing

Richard Johnson | Hushcon 2015

# Introduction

#### Whoami

- $\rightarrow$ Richard Johnson / @richinseattle
- →Research Manager, Vulnerability Development
- $\rightarrow$ Cisco, Talos Security Intelligence and Research Group

#### Agenda

- →Why Performance Matters
- $\rightarrow$ Targeting & Input Selection
- $\rightarrow$ Engine Design
- $\rightarrow$ Host Configuration

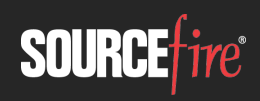

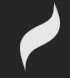

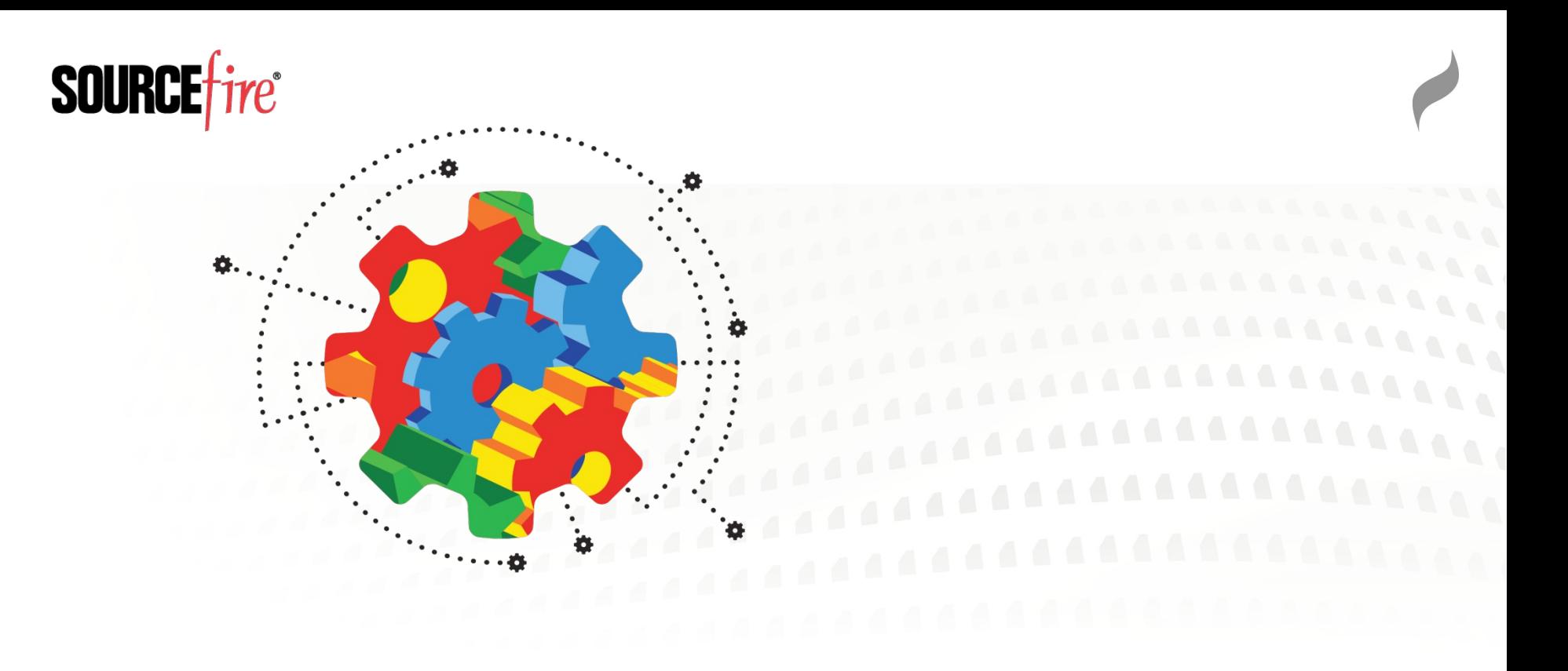

#### Why Performance Matters

# Why Performance Matters

- Mutational fuzzing almost seems too easy  $\rightarrow$ Just throw some hardware at the problem
- Majority of CPU cycles are wasted
	- $\rightarrow$ Program load time vs file parsing time
	- $\rightarrow$ Fuzzing requires high I/O, blocking CPU
	- $\rightarrow$ Mutations on large files are inefficient
- Quantitatively analyze fuzzer designs
- Qualitatively analyze fuzzer strategies

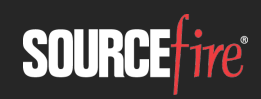

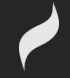

# Microsoft SDL Verification Guidance

Fuzzing is a requirement of SDLC Verification:

"Where input to file parsing code could have crossed a trust boundary, file fuzzing must be performed on that code. All issues must be fixed as described in the Security Development Lifecycle (SDL) Bug Bar. **Each file parser is required to be fuzzed** using a recommended tool."

https://msdn.microsoft.com/en-us/library/windows/desktop/cc307418.asp

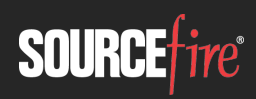

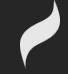

# Microsoft SDL Verification Guidance

Fuzzing is a requirement of SDL Verification:

"Win32/64/Mac: An **Optimized set of templates must be used**. Template optimization is based on the maximum amount of code coverage of the parser with the minimum number of templates. **Optimized templates** have been shown to **double fuzzing effectiveness** in studies. A **minimum of 500,000 iterations**, and have fuzzed at least **250,000 iterations since the last bug found**/fixed that meets the SDL Bug Bar"

https://msdn.microsoft.com/en-us/library/windows/desktop/cc307418.asp

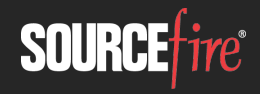

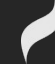

# Microsoft SDL Verification Guidance

- Required fuzzing is a good thing
- How did they calibrate?
	- $\rightarrow$ Iterations limited by practical resources
	- $\rightarrow$ Parsers with greater complexity require more resources
	- $\rightarrow$ Iterations is a poor choice for defining guidance
- Questions:
	- $\rightarrow$ What properties define the theoretical limit of available resources
	- $\rightarrow$ What are the best practices for fuzzing optimize effectiveness

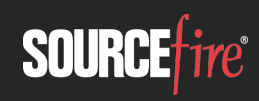

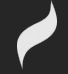

# Historical Performance Stats

#### Microsoft Windows Vista 2006

 $\rightarrow$ 350mil iterations, 250+ file parsers

- ~1.4mil iterations per parser (on average)
- $\rightarrow$ 300+ issues fixed (1 bug / 1.16 million tests)

#### Microsoft Office 2010

 $\rightarrow$ 800 million iterations, 400 file parsers

#### $\rightarrow$ 1800 bugs fixed (1 bug / 44444 tests)

 $\rightarrow$  http://blogs.technet.com/b/office2010/archive/2010/05/11/how-the-sdl-helped-improve-security-in-office-2010.aspx http://www.computerworld.com/article/2516563/security0/microsoft-runs-fuzzing-botnet--finds-1-800-office-bugs.html

#### Charlie Miller 2010

 $\rightarrow$ 7mil iterations, 4 parsers

- ~1.8m iterations per parser (on average)
- $\rightarrow$ 320 470 unique crashes (1 bug / 14893 21875 tests)

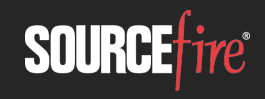

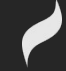

# Historical Performance Stats (cmiller)

Charlie Miller intentionally went with a poor design

- $\rightarrow$ 5-lines of python to mutate input
- $\rightarrow$ AppleScript to iterate files with system handler
- $\rightarrow$ Microsoft minifuzz is equally stupid
- **Input Selection**

 $\rightarrow$ 80,000 PDFs reduced to 1515 via code coverage minset

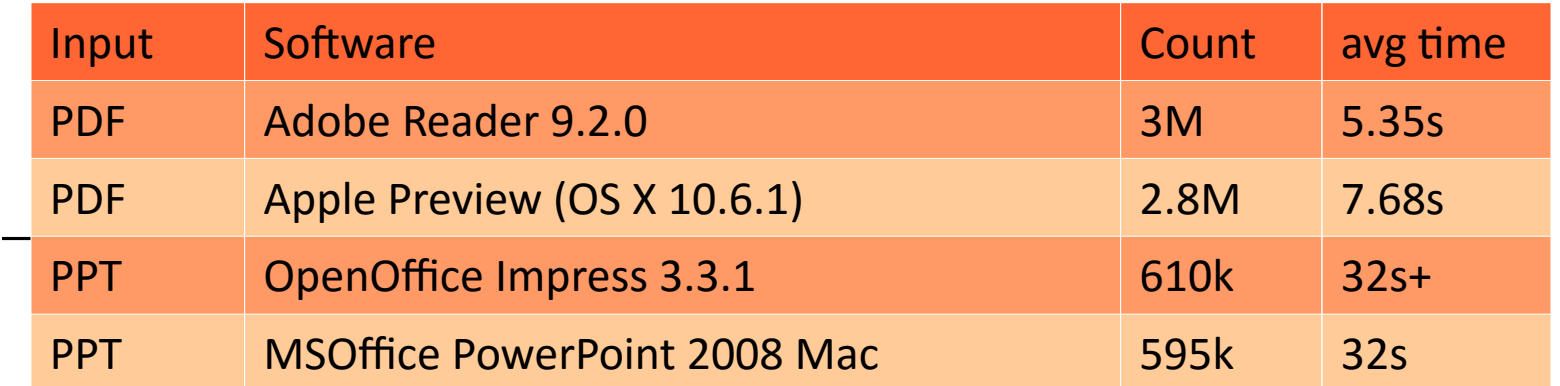

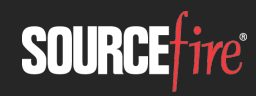

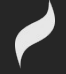

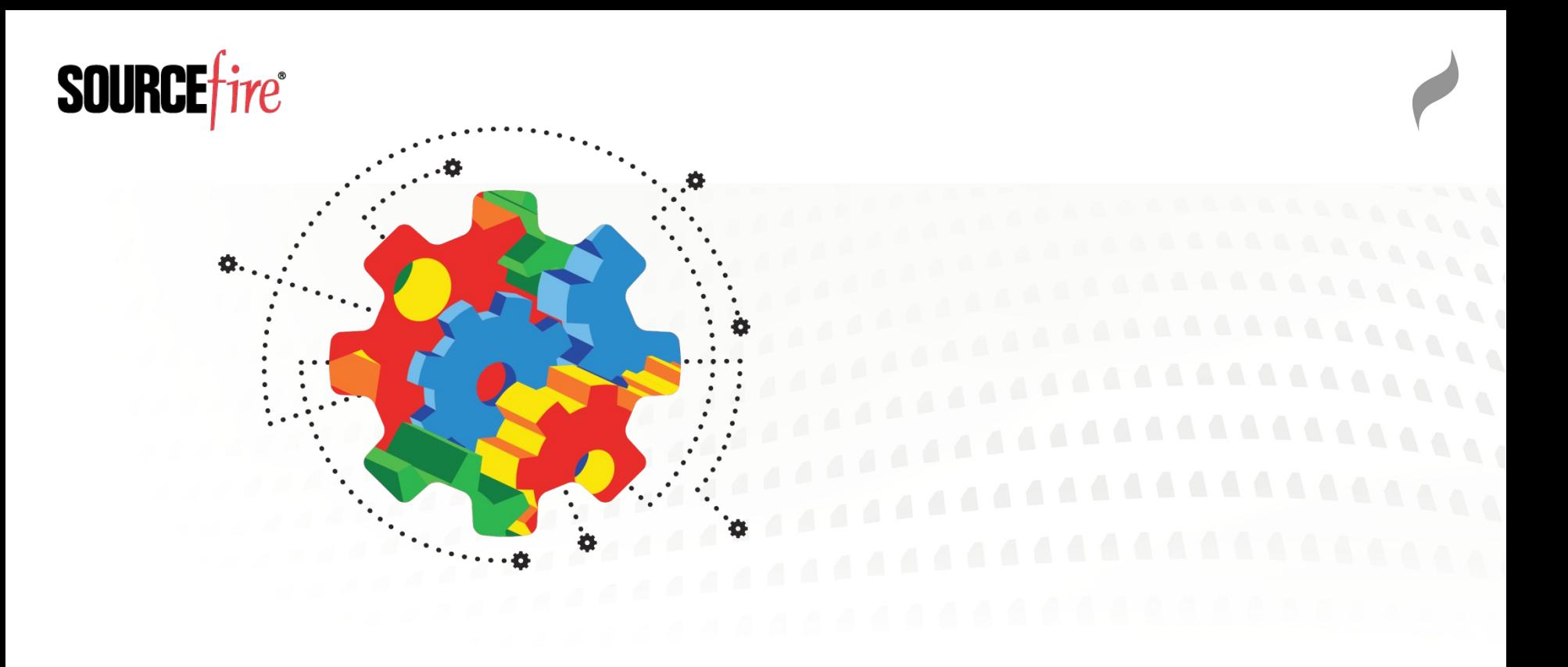

#### Targeting and Input Selection

#### Target Selection

- 64-bit vs 32-bit applications (x86 architecture)  $\rightarrow$  64-bit binaries are fatter than 32-bit
	- $\rightarrow$  64-bit runtime memory usage is greater than 32-bit
	- $\rightarrow$  64-bit OSs take more memory and disk for your VMs
	- $\rightarrow$ Some software only comes compiled as 32-bit binaries  $\rightarrow$ Some fuzzers and debuggers only support 32-bit
	- $\rightarrow$  64-bit CPUs have more registers to increase performance
		- Optimization depends on compiler

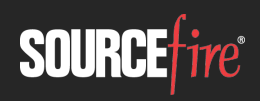

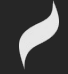

### Target Selection

#### So are 64-bit programs faster?

#### $\rightarrow$ On x64? It varies either way to a small degree

- Chrome Negligible
	- http://www.7tutorials.com/google-chrome-64-bit-it-better-32-bit-version
- Photoshop YES?
	- 8-12% (but talks about unrelated disk i/o optimizations)
	- https://helpx.adobe.com/photoshop/kb/64-bit-os-benefits-limitations.html

#### $\rightarrow$ On SPARC? NO

- True story, but who cares
	- http://www.osnews.com/story/5768/Are\_64-bit\_Binaries\_Really\_Slower\_than\_32-bit\_Binaries\_/page3/

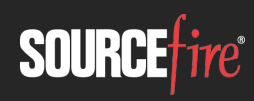

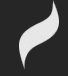

### Target Selection

- Much more important: Minimize lines of code  $\rightarrow$ What is the ratio of time spent initializing program and executing actual parser code
- Optimization strategy
	- $\rightarrow$ Target libraries directly
	- $\rightarrow$ Write thin wrappers for each API
		- This allows feature targeting
	- $\rightarrow$ Patch target to eliminate costly checksums / compression
		- This is what flayer is all about (Drewery & Ormandy WOOT'07)
	- $\rightarrow$ Instrument target for in-memory fuzzing

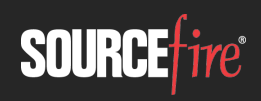

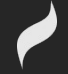

## Input Selection

- **Input is a numerical set**
- Input parsers are (should be) state machines
	- $\rightarrow$ Specifications described using FSM
	- $\rightarrow$ Actual parser code typically not implemented using FSM
	- $\rightarrow$ LangSec Paper on high performance FSM Parsers
		- http://www.cs.dartmouth.edu/~pete/pubs/LangSec-2014-fsm-parsers.pdf
- Goal: search space and discover new transitions
- **Each search is computationally expensive**  $\rightarrow$ We need to optimize for time

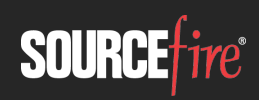

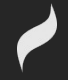

## Input Selection

#### Optimize input selection

- $\rightarrow$ File size is very important
	- Mutations are more meaningful with smaller input size
	- Smaller inputs are read and parsed quicker
	- Some test generation approaches utilize large amounts of memory perinput-byte
- $\rightarrow$ Specific feature set per input allows for focused targeting
	- Handcrafted or minimized samples
	- Feedback fuzzing or concolic testing automates creation of unique small inputs with different features

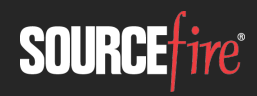

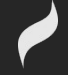

# Input Selection

#### **CMU Coverset**

- $\rightarrow$ Optimizing Seed Selection for Fuzzing USENIX 2014
	- https://www.usenix.org/system/files/conference/usenixsecurity14/sec14-paper-rebert.pdf
- $\rightarrow$ Minset helps less than expected
- $\rightarrow$ Unweighted Minset is the winner
- $\rightarrow$ Conclusion: Minset is good when it's not broken
	- Peach minset tool is not minimal set algorithm
	- Peach minset performs equivalent to random selection
- We will talk more about coverage tracer perf in a bit..

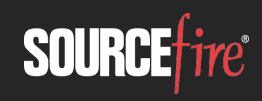

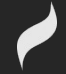

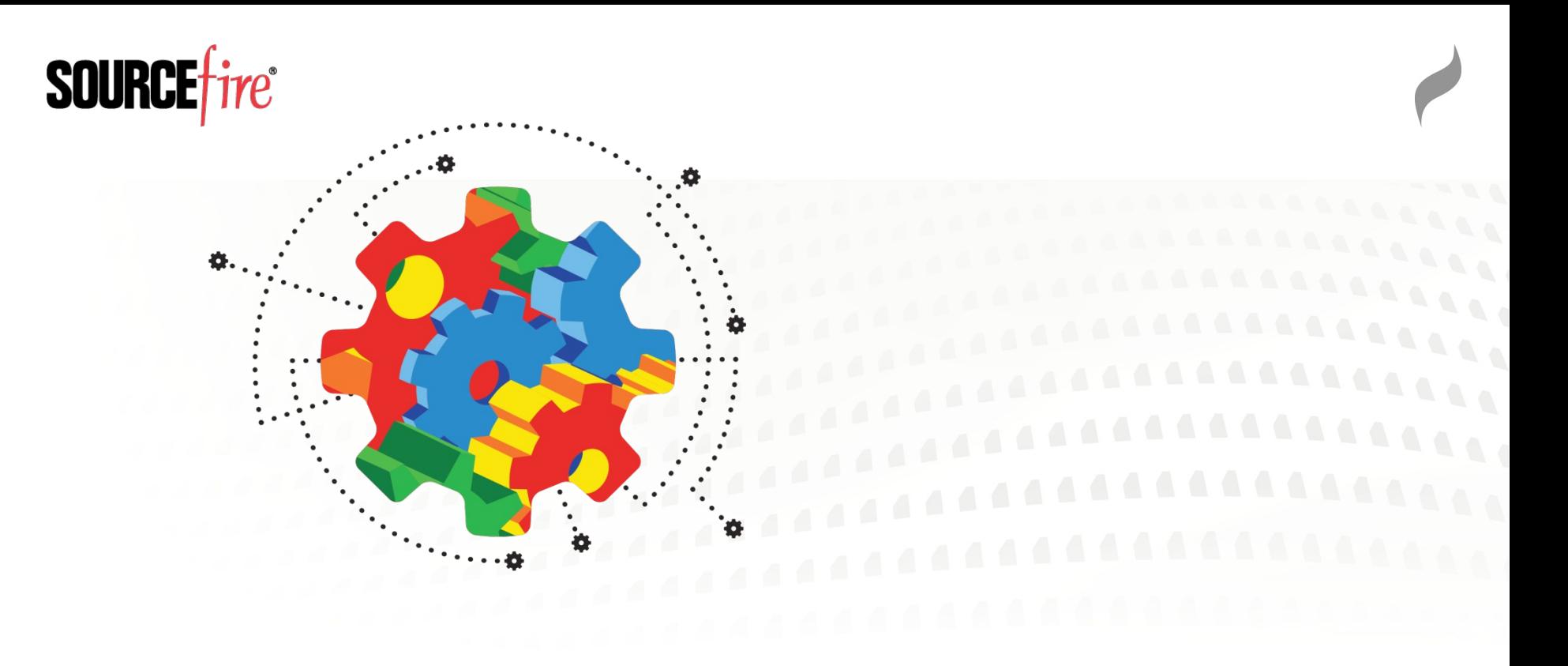

#### Engine Design

# Engine Design

- Generate new inputs
- **Execute target with new input**
- Detect failure conditions

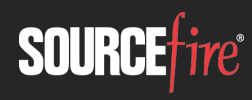

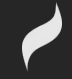

# Engine Design

- Generate new inputs
- Execute target with new input
- **Trace target execution**
- **Monitor trace output**
- Detect failure conditions
- **Detect non-failure conditions**

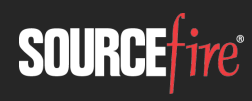

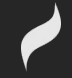

#### Most important is the selection of mutators  $\rightarrow$ AFL

Deterministic bitflip 1, 2, 4, 8, 16, 32 bits Deterministic addition/subtraction Values  $\{1-35\}$  for each byte, short, word, dword Little endian and big endian Deterministic 'interesting' constant values 27 boundary values Dictionary keywords Havoc Random bitflips, arithmetic, block move/copy, truncate Splice

Merge two previously generated inputs

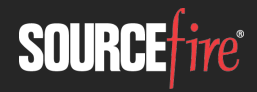

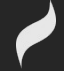

#### Most important is the selection of mutators  $\rightarrow$ Radamsa

 ab: enhance silly issues in ASCII string data handling bd: drop a byte bf: flip one bit bi: insert a random byte br: repeat a byte bp: permute some bytes bei: increment a byte by one bed: decrement a byte by one ber: swap a byte with a random one sr: repeat a sequence of bytes sd: delete a sequence of bytes ld: delete a line

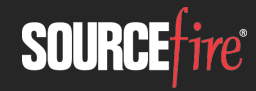

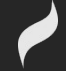

#### Most important is the selection of mutators  $\rightarrow$ Radamsa

 lds: delete many lines lr2: duplicate a line li: copy a line closeby lr: repeat a line ls: swap two lines lp: swap order of lines lis: insert a line from elsewhere lrs: replace a line with one from elsewhere td: delete a node tr2: duplicate a node ts1: swap one node with another one ts2: swap two nodes pairwise

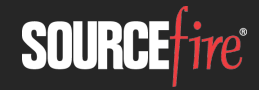

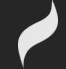

#### Most important is the selection of mutators  $\rightarrow$ Radamsa

 tr: repeat a path of the parse tree uw: try to make a code point too wide ui: insert funny unicode num: try to modify a textual number xp: try to parse XML and mutate it ft: jump to a similar position in block fn: likely clone data between similar positions fo: fuse previously seen data elsewhere

Mutation patterns (-p) od: Mutate once nd: Mutate possibly many times bu: Make several mutations closeby once

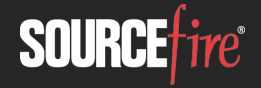

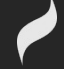

- Deterministic mutators first
- Permutations and infinite random mode
- Stack permutations to a reasonable level
- Need feedback loop to assess effectiveness of new mutators

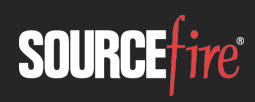

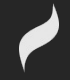

### Execute Target

- Using an execution loop is slow  $\rightarrow$ process creation, linking, initialization
- Use a fork() server
	- $\rightarrow$ Skip initialization
	- $\rightarrow$ Copy-on-write process cloning is very fast on Linux
	- $\rightarrow$ Windows and OSX manually copy process memory
		- 30x+ performance hit over COW pages

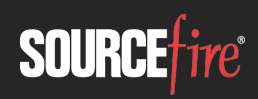

 $\blacksquare$ 

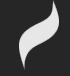

### Execute Target

- Windows black magic SUA posix fork() tangent
	- $\rightarrow$ ZwCreateProcess (NULL, ...) Windows 2000
		- No sections, threads, CSRSS, User32, etc
	- →RtlCloneUserProcess Windows Vista
		- Works to limited extent
		- Applications cannot use Win32 API
	- →RtlCreateProcessReflection Windows 7
		- Designed for quick full memory dump creation
		- Does not restore threads
- Windows 10 fork...

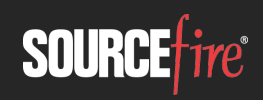

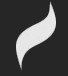

### Execute Target

#### ■ Are you forking kidding me??

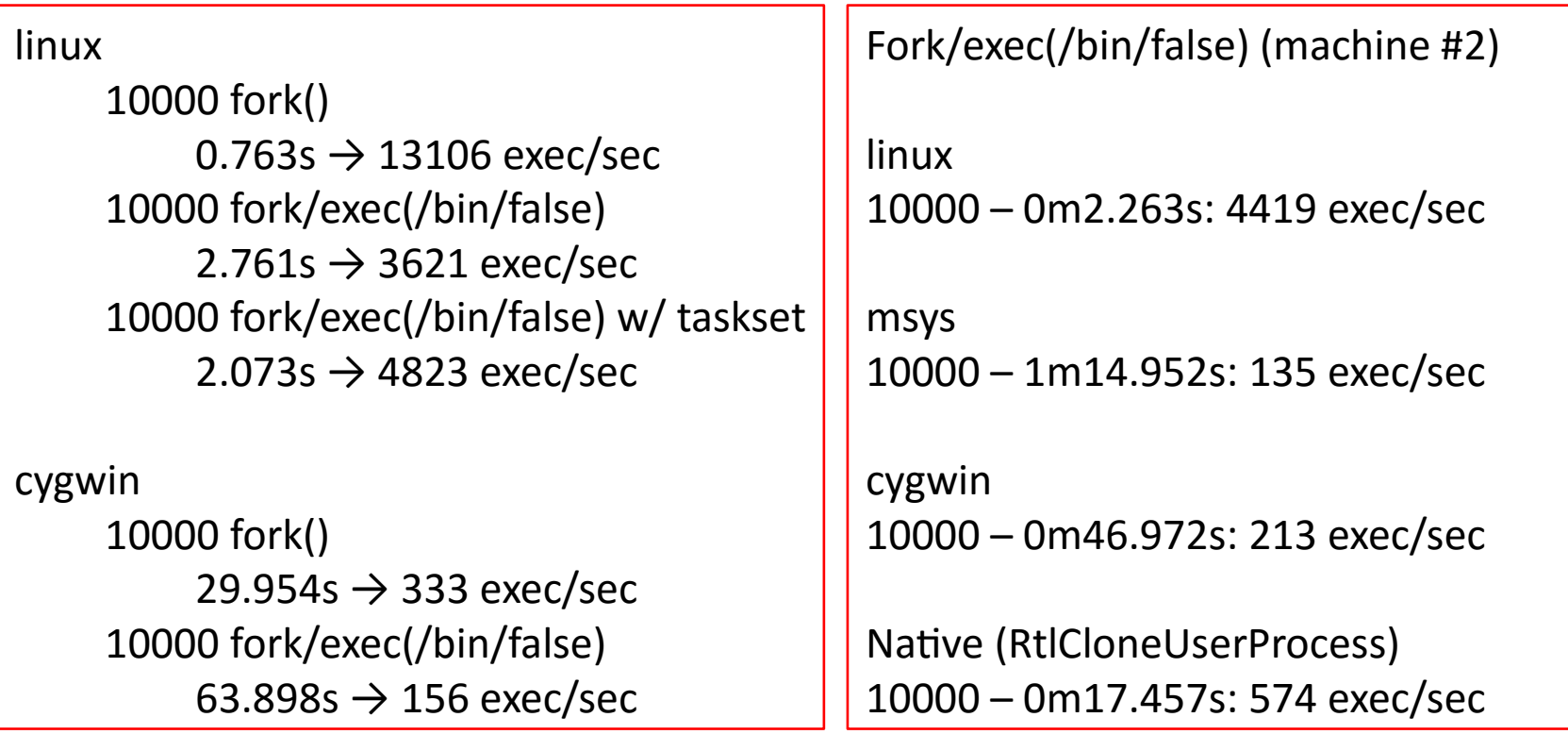

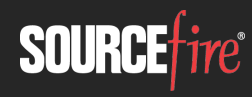

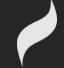

- Feedback loop fuzzing finally realized with AFL
	- $\rightarrow$ Allows qualitative assessment of fuzzing strategy
	- $\rightarrow$ Optimized instrumentation strategy
	- →Optimized feedback signal
	- $\rightarrow$ Source code only\*\*
- **Previous attempts at binary feedback were too slow** 
	- $\rightarrow$ EFS was overly complicated and used PaiMei
	- →BCCF uses COSEINC code coverage Pintool
	- $\rightarrow$ Honggfuzz uses BTS

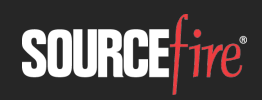

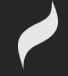

**Binary hooking engine selection is critical**  $\rightarrow$ Pin / DynamoRIO are slow

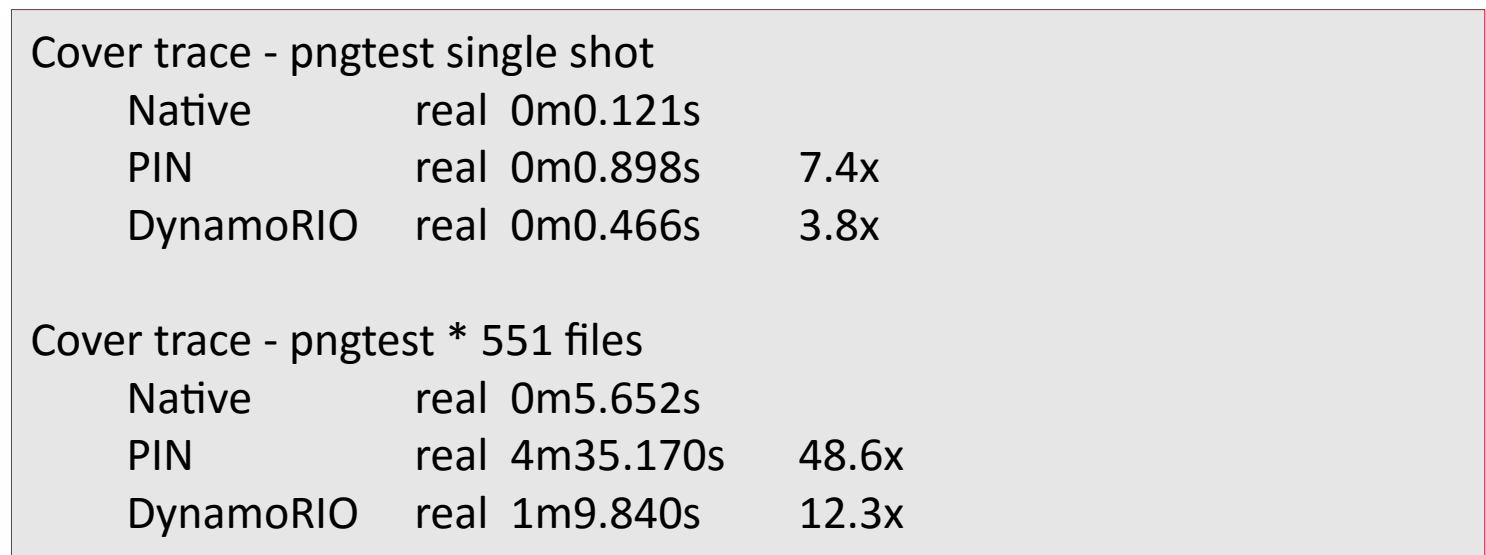

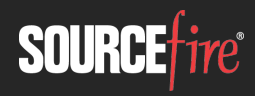

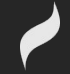

#### Binary hooking engine selection is critical

#### $\rightarrow$ Pin / DynamoRIO are slow

Skip instrumentation and hooking with a fork server!

TurboTrace:

- 1. Fork self in LD\_PRELOADed library.
- 2. ptrace the forked child.
- 3. Break on \_start
- 4. Inject a call to the actual function that will be doing repeated fork()ing.
- 5. Step over a call.
- 6. Repair the \_start and resume execution.

6a) On each iteration fixup argv

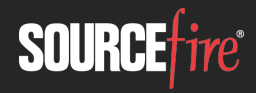

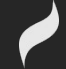

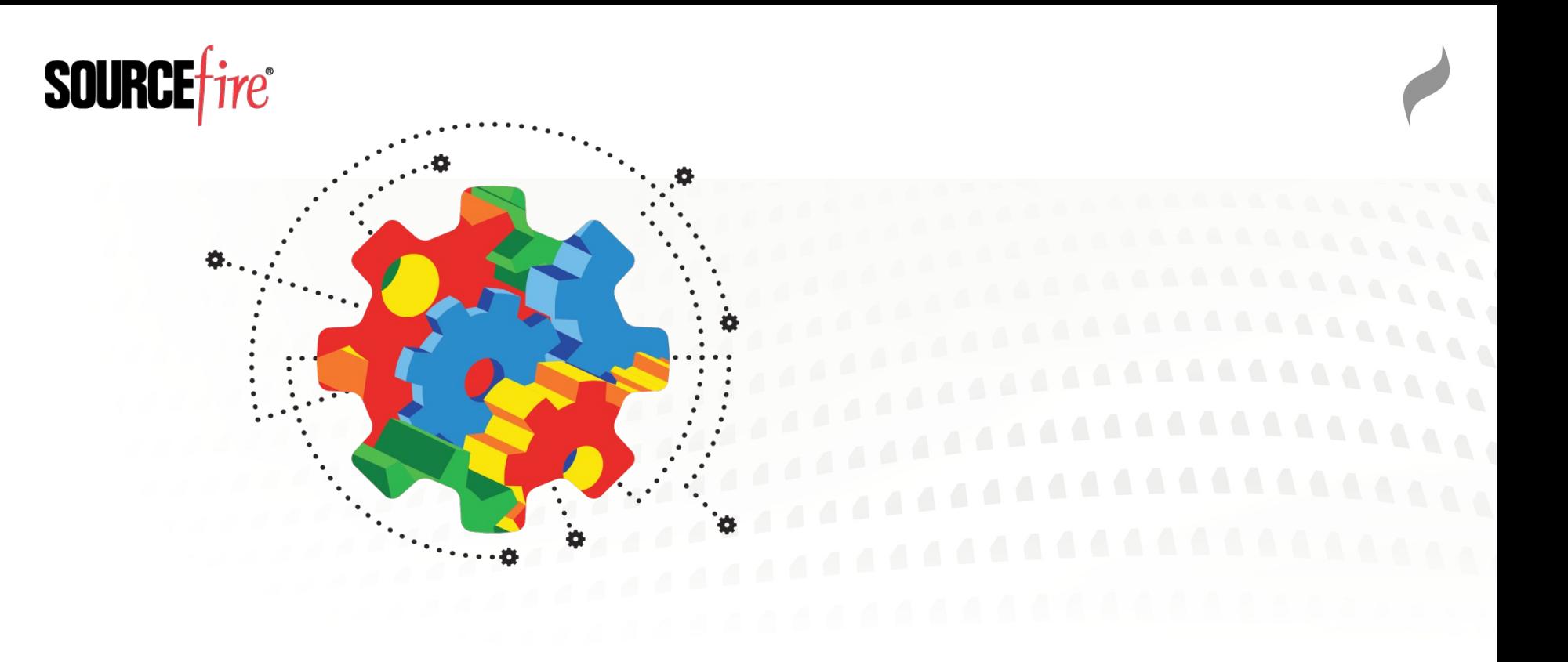

#### TurboTracer Demo

**Binary hooking engine selection is critical**  $\rightarrow$ TurboTrace performance, 100 iterations

• 20 – 50% speed increase

PIN initialization only: Pin without pintool on test png : 55.03 seconds Turbotrace without pintool on test\_png : 37.24 seconds bblocks pintool: Pin bblocks pintool on test png : 72.62 seconds Turbotrace bblocks pintool on test\_png : 51.07 seconds

calltrace pintool:

Pin calltrace pintool on test\_png : 106.19 seconds Turbotrace calltrace pintool on test\_png : 85.24 seconds

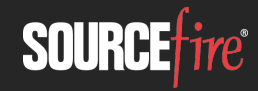

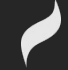

#### **Binary hooking engine selection is critical**  $\rightarrow$ QEMU

- Uses QEMU userland block tracing
- Statically compiled binaries
- Linux only
- Readpng:  $\approx$ 860 ex/s vs  $\approx$ 3800 afl-gcc 4.5x slower
- $\rightarrow$ DynInst
	- Static binary rewriting
	- Dynamically compiled binaries
	- Linux only for now (windows port in progress)
	- Readpng:  $\approx$ 2400 ex/s vs  $\approx$ 3300 afl-gcc 1.3x slower

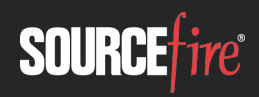

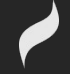

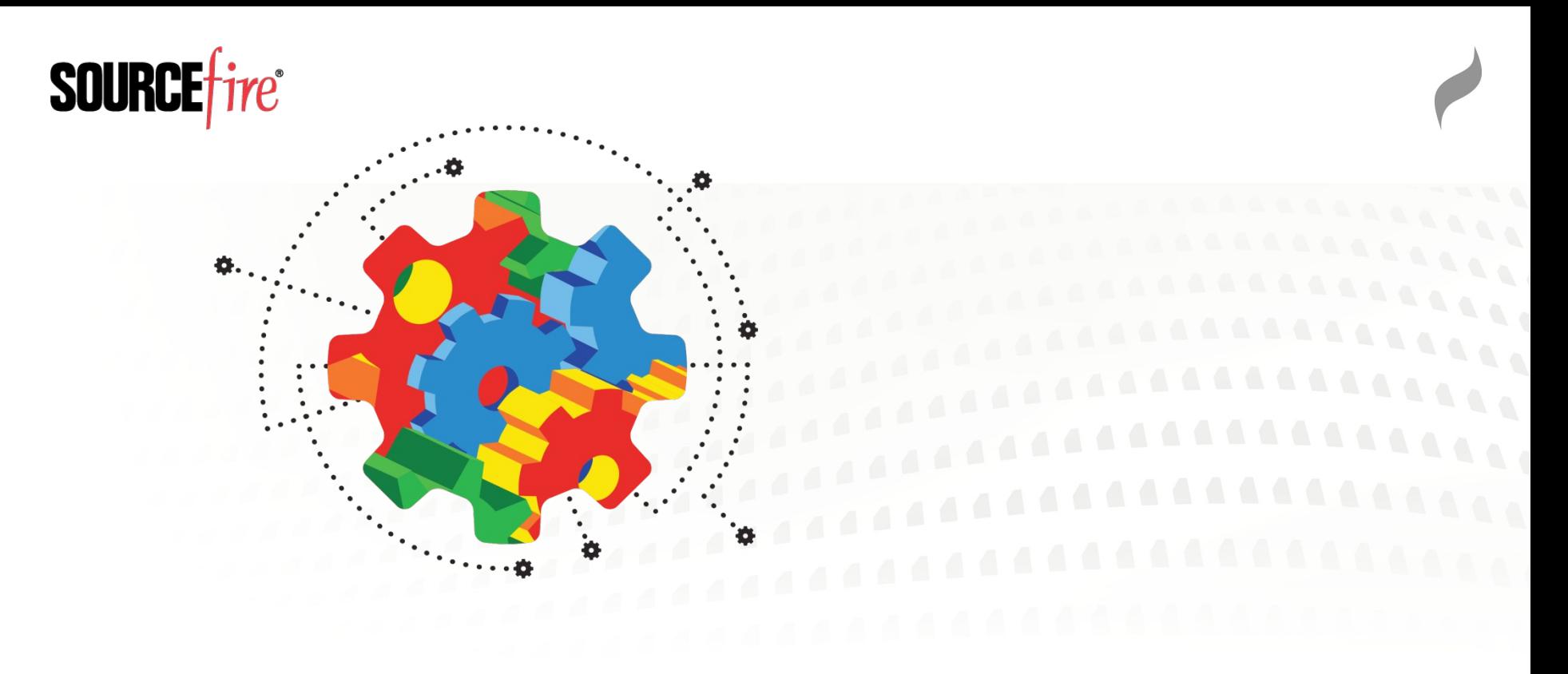

#### AFL-DYNINST DEMO

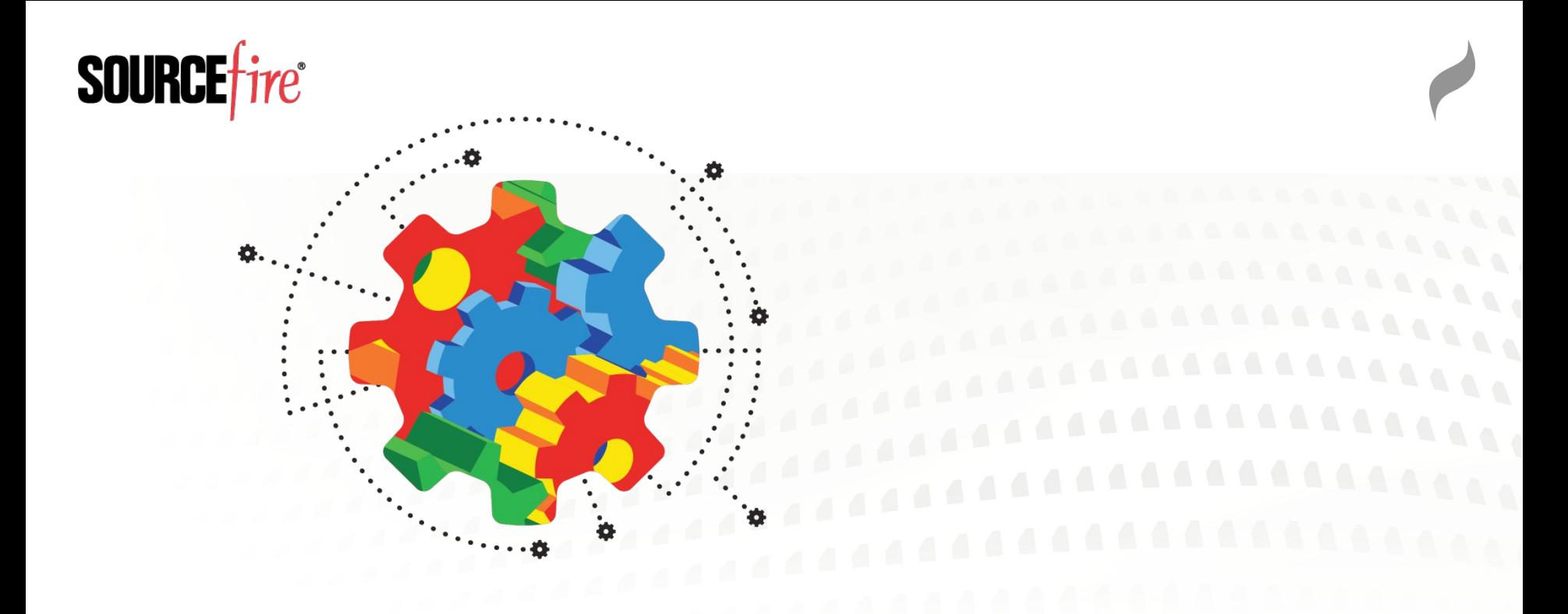

#### But wait there's more! Hushcon Special Preview Demo

## Monitor Trace Output

- **Logging is critical, tracers perform way too much I/O**  $\rightarrow$ Only store enough for feedback signal
- **Block coverage is weak, edge transitions are better**
- Use shared memory

```
cur location = (block address >> 4) ^ (block address << 8);
shared mem[cur location ^ prev location]++;
prev location = cur location \gg 1;
```
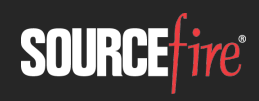

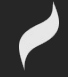

# Detect Failure / Non-Failure

#### Failure

- $\rightarrow$ l inux
	- #define WTERMSIG(status) ((status) & 0x7f)
- $\rightarrow$ Windows
	- Debugger is the only option
- Non-Failure
	- $\rightarrow$ Timeout
		- Self calibrate
		- Lowest possible timeout,
	- →CPU Usage
		- If CPU utilization drops to near zero for X millisec

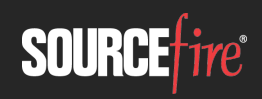

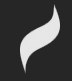

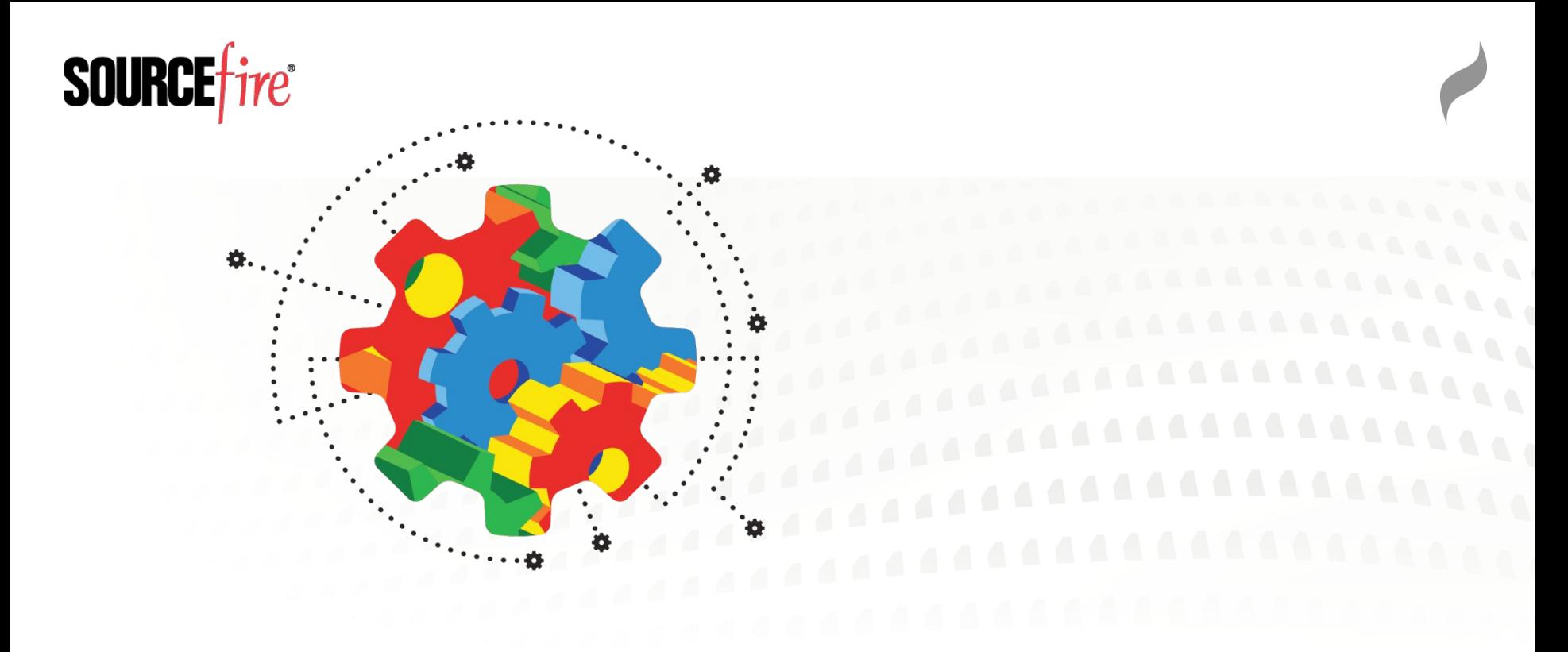

#### Host Configuration

# System Cache

#### Windows

- $\rightarrow$ Pre-Windows 7 used only 8 MB memory for filesystem cache
	- HKEY LOCAL\_MACHINE\SYSTEM\CurrentControlSet\Control\Session Manager\Memory Management
	- Set value LargeSystemCache = 1
- $\rightarrow$ Enable disk write caching in disk properties

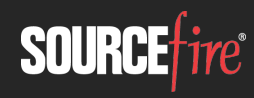

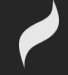

## System Cache

#### $\blacksquare$  Linux

- $\rightarrow$ Enables large system cache by default
- $\rightarrow$ /sbin/hdparm -W 1/dev/hda 1 Enable write caching
- $\rightarrow$ \$ sysctl -a | grep dirty
	- vm.dirty background ratio = 10
	- vm.dirty background\_bytes = 0
	- vm.dirty ratio = 20
	- vm.dirty bytes  $= 0$
	- vm.dirty writeback centisecs = 500
	- vm.dirty expire centisecs = 3000

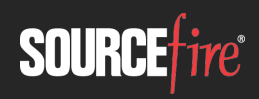

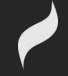

# Storage: HDD

- $\sim$ 100 MB/s
- Cache commonly used programs proactively  $\rightarrow$ Windows Superfetch (default)
	- $\rightarrow$ Linux Preload
		- http://techthrob.com/tech/preload\_files/graph.png
- Features are most useful in low memory availability scenarios

 $\rightarrow$ Typical for fuzzing w/ 1-2gb memory per VM

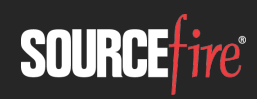

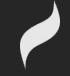

# Storage: HDD

- Use a solid state USB drive for cache
	- $\rightarrow$ Benefit is low latency, not high bandwidth
	- $\rightarrow$ Windows ReadyBoost (available by default)
		- Random access is 10x faster on flash than hdd
		- http://www.7tutorials.com/files/img/readyboost\_performance/readyboost\_performance14.png
		- If you aren't already using a device for caching, and the new device is between 256MB and 32GB in size, has a transfer rate of 2.5MB/s or higher for random 4KB reads, and has a transfer rate of 1.75MB/s or higher for random 512KB write
			- https://technet.microsoft.com/en-us/magazine/2007.03.vistakernel.aspx
	- $\rightarrow$ Linux >3.10 bache / zfs l2arc
		- 12.2K random io/sec -> 18.5K/sec with bcache, 50% increase
			- http://bcache.evilpiepirate.org/

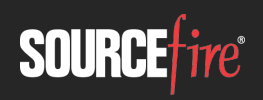

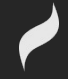

## Host Configuration

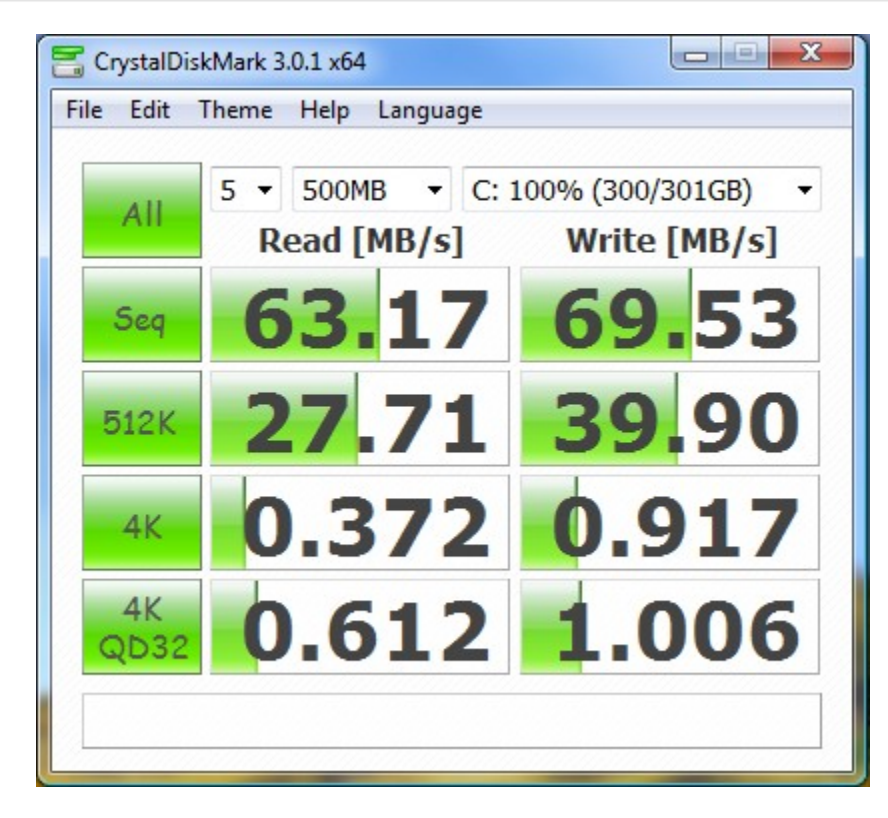

Standard HDD Raid 0

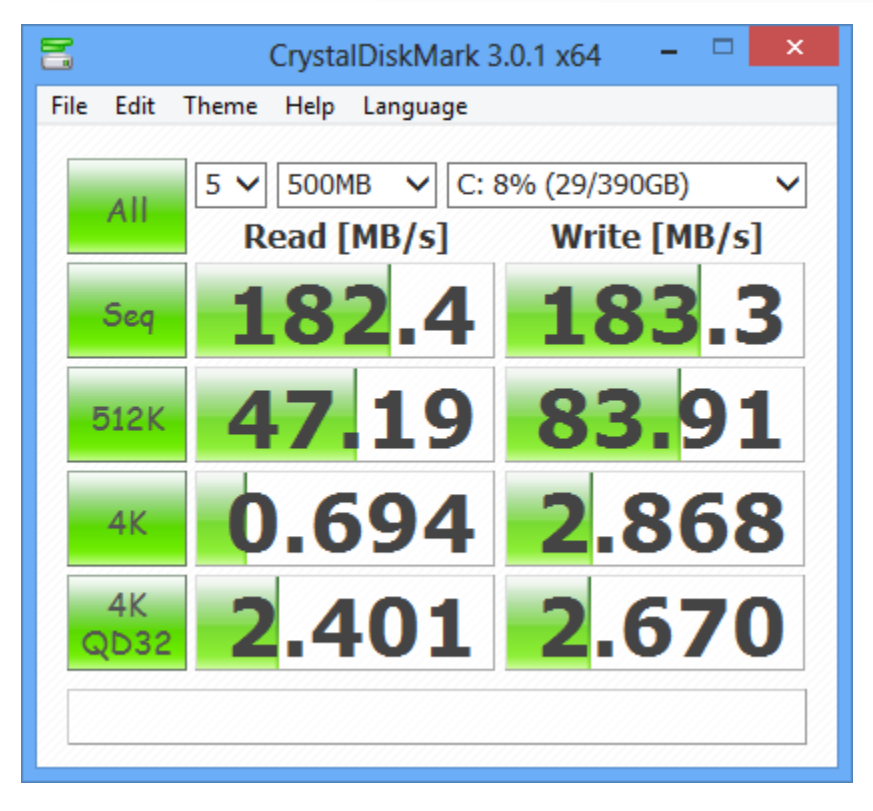

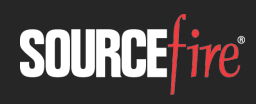

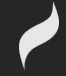

# Storage: SSD

#### Major performance gains over HDD

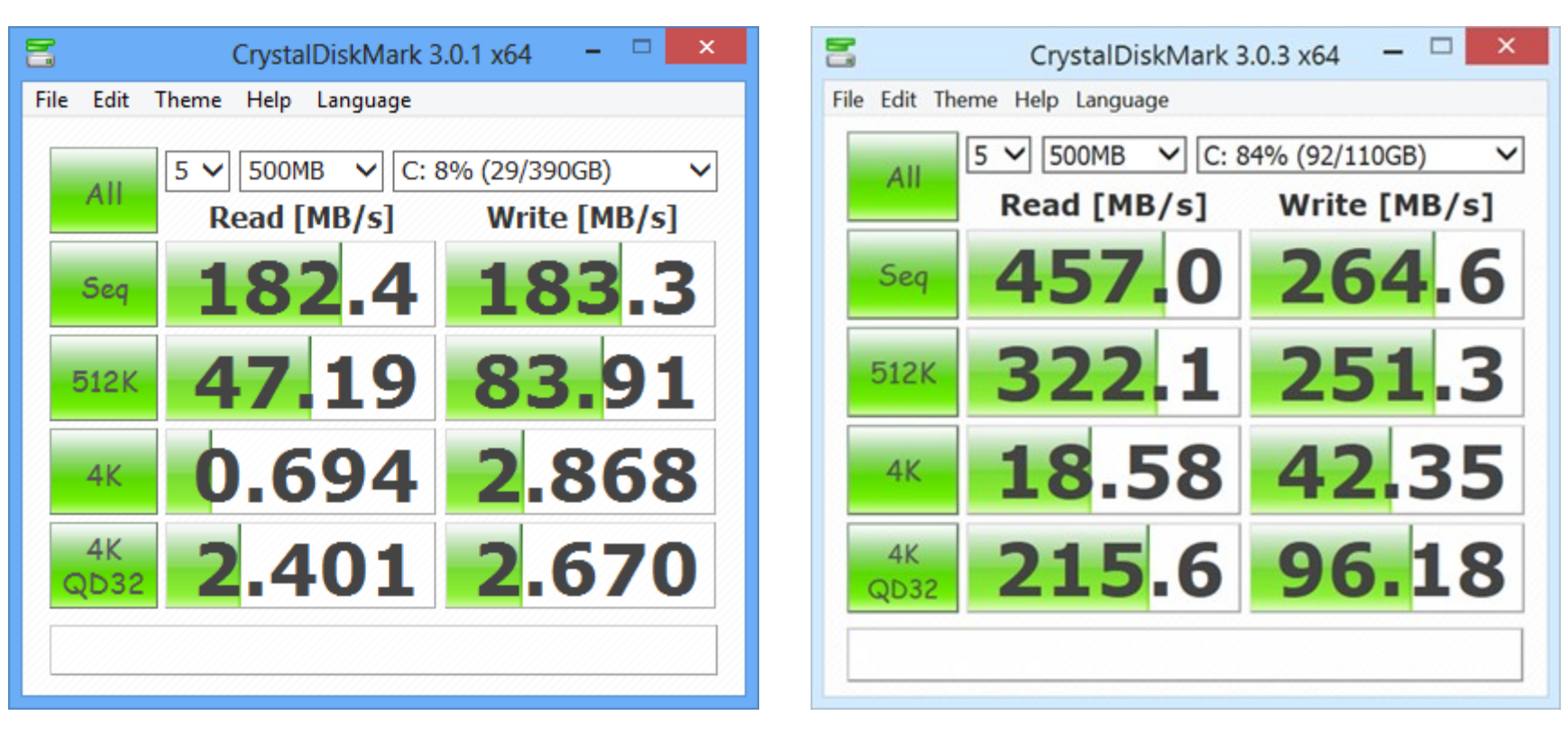

Raid 0 SSD

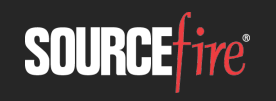

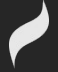

## Storage: Ram Disk

- Much faster than SSD, eliminates fragmentation
	- $\rightarrow$  http://superuser.com/questions/686378/can-ssd-raid-befaster-than-ramdisk (10GB/s - 17GB/s)
- Linux built in
	- $\rightarrow$ ramfs or tmpfs
- Windows 3rd party
	- $\rightarrow$ High amount of variance
		- https://www.raymond.cc/blog/12-ram-disk-softwarebenchmarked-for-fastest-read-and-write-speed/

#### $\rightarrow$ SoftPerfect RamDisk is winner for free software

• https://www.softperfect.com/products/ramdisk/

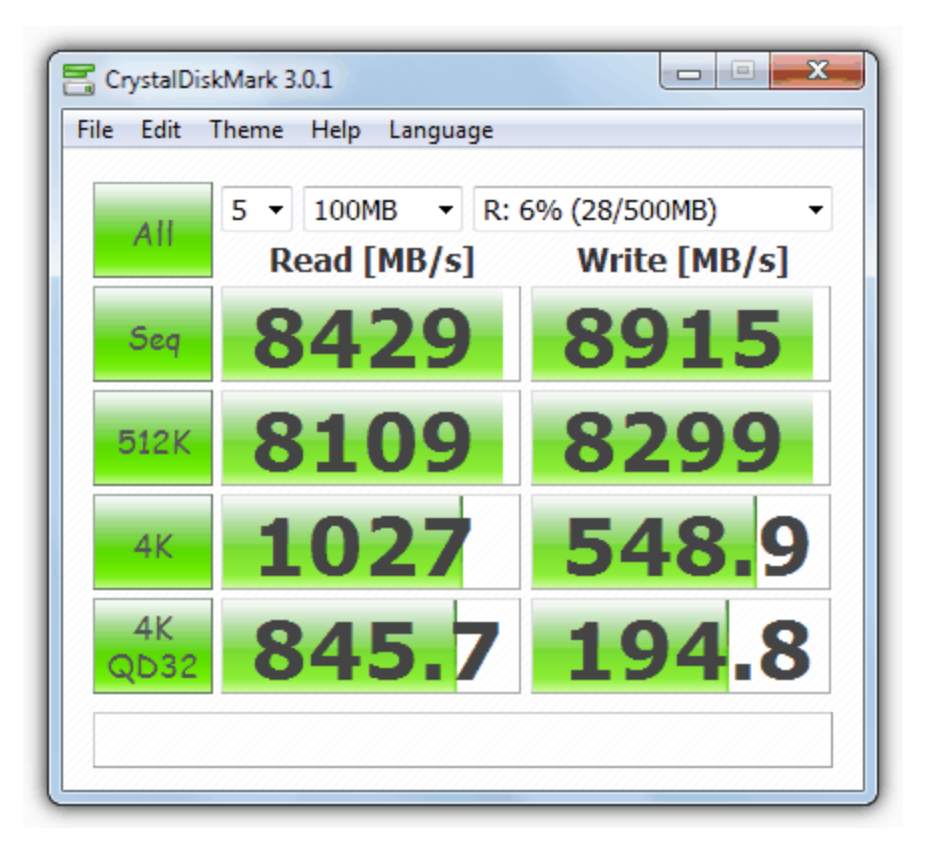

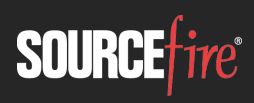

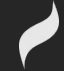

### Host Configuration

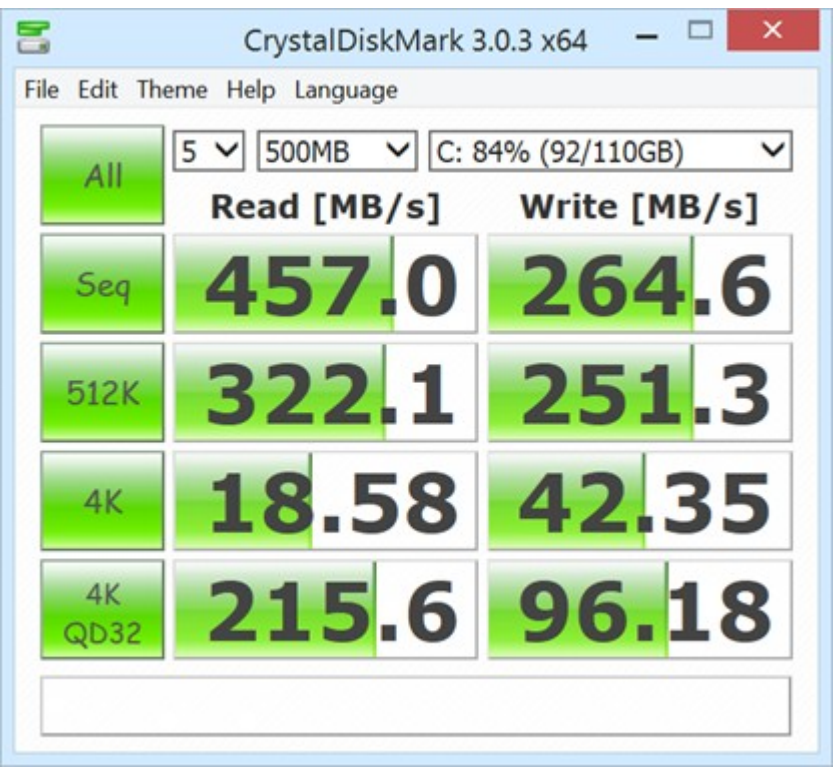

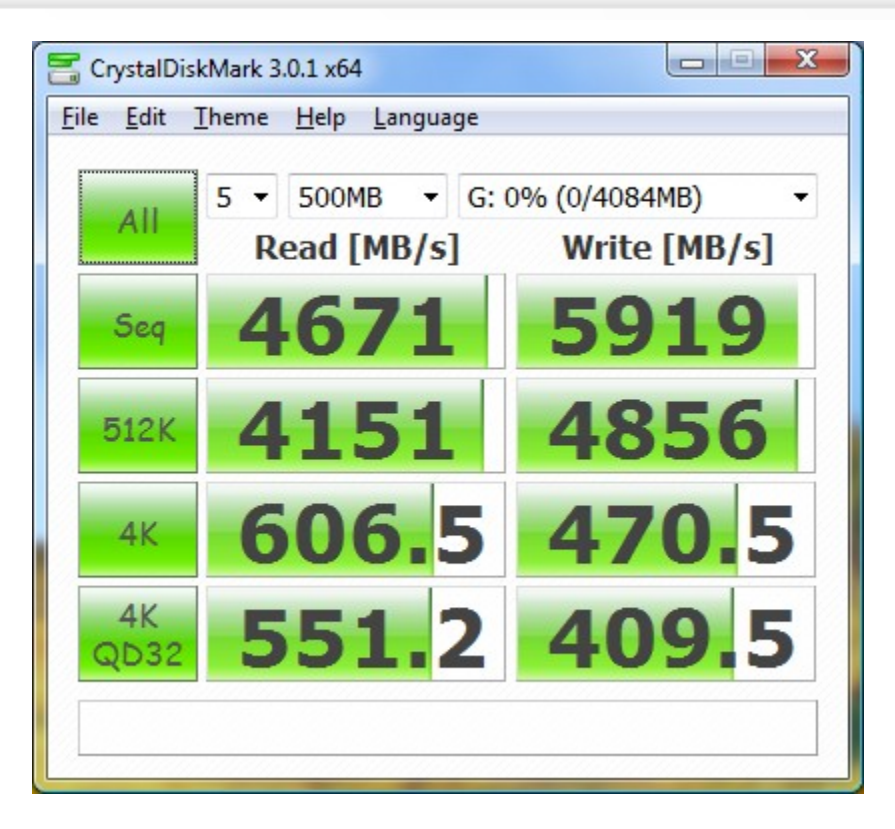

SSD Ramdisk

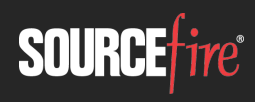

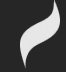

# Memory

#### 32-bit memory limits

- $\rightarrow$ Linux built in to PAE kernels
- $\rightarrow$ Windows
	- Limited based on SKU of your OS
	- Driver compatibility is the claimed reasoning
		- http://blogs.technet.com/b/markrussinovich/archive/2008/07/21/3092070.aspx
	- kernel patching required
		- http://www.geoffchappell.com/notes/windows/license/memory.htm
		- http://news.saferbytes.it/analisi/2012/08/x86-4gb-memory-limit-from-a-technical-perspective/
		- http://news.saferbytes.it/analisi/2013/02/saferbytes-x86-memory-bootkit-new-updated-build-is-out/

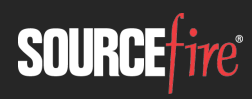

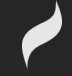

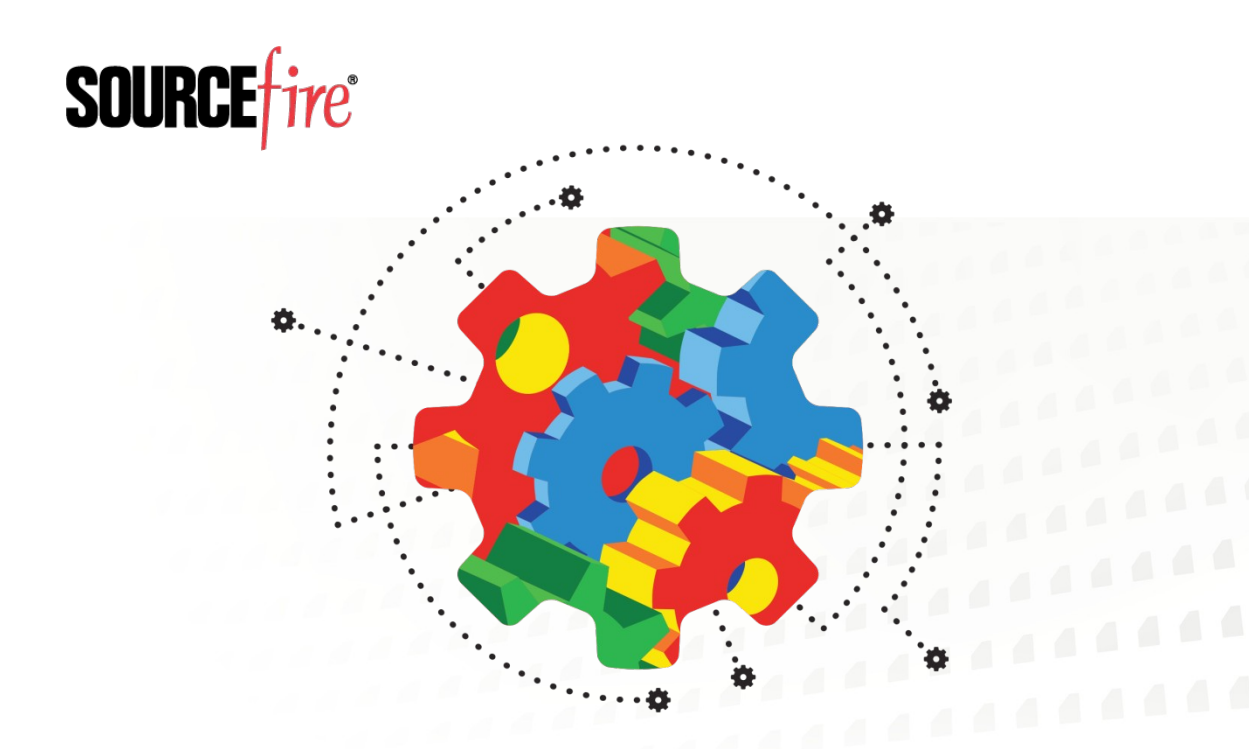

#### Conclusions

# Thank You!

#### Cisco Talos VulnDev Team

- $\rightarrow$ Richard Johnson
	- rjohnson@sourcefire.com
	- @richinseattle
- →Marcin Noga
- $\rightarrow$ Yves Younan
- →Piotr Bania
- →Aleksandar Nikolic
- $\rightarrow$ Ali Rizvi-Santiago

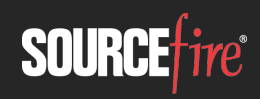

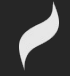